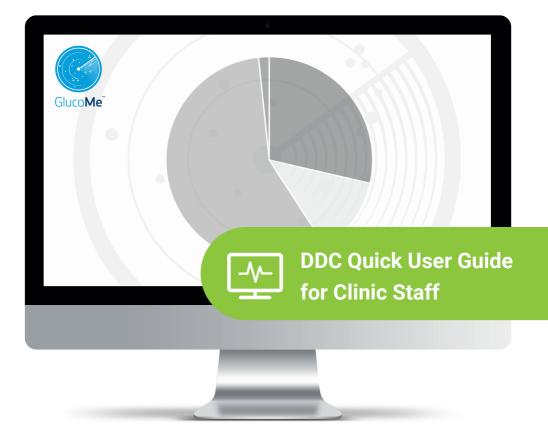

Welcome to the GlucoMe Digital Diabetes Clinic - and welcome on board the GlucoMe platform for streamlined and simplified digital diabetes care.

Note: Features described in this guide may appear differently or may not be accessible to you, depending on clinic customization and the permissions that you've been given as a user. Please contact your administrator for details.

## ▼ Table of Contents

| Accessing the DDC System           | 1 |
|------------------------------------|---|
| Language Settings                  | 1 |
| Home Page / Patients Overview Page | 1 |
| Clinic Pages                       | 2 |
| Dashboard                          | 2 |
| Control Tower                      | 3 |
| Control Tower Rules                | 3 |
| Managing Patient Events            | 4 |
| Patients                           | 6 |
| Troubleshooting                    | 6 |

## Accessing the DDC System

Access the DDC system on your computer or mobile device by clicking on the custom URL that your clinic administrator has provided, or by copying the URL into your browser search bar.

Log in using your email address and the password that you were provided.

(Contact your administrator for details.)

## Language settings

The default language is determined during initial clinic setup.

If you wish to change it, click on your name in the top right-hand corner of the screen to select a different language from the drop-down menu.

| Gluco <b>Me</b> <sup>™</sup>                   | 命                  | 🛔 Dr. Rachel Young 🕶                                                                                                    |
|------------------------------------------------|--------------------|----------------------------------------------------------------------------------------------------|
| Cipetes Care Made Simple.                      | <b>1</b><br>0<br>e | <ul> <li>☆ Home</li> <li>● Language (Change)</li> <li>○ English</li> <li>○ Tiếng Việt (嗜越)</li> <li>○ 中文 (zhōngwén)</li> <li>○ Español</li> <li>○ Italiano</li> </ul> |
| LOGIN<br>Forgot your password?<br>Terms of use |                    | <ul> <li>Français</li> <li>Русский язык</li> <li>Deutsch</li> <li>⑦ Help</li> <li>⊑ Logout</li> </ul>                                                                 |

## Home Page / Patients Overview Page

The home page is generally the Patients Overview page, although some clinics may have set a different DDC page as the home page for its users.

For nurses, the Control Tower page is generally set as the home page - see page 3 below.

|                                                               | Dr. Rachel Young                                                                     |                                                     |                                                                                 |                                              |                                                 |                         | 🚖 🎍 Dr. Rachel You       |
|---------------------------------------------------------------|--------------------------------------------------------------------------------------|-----------------------------------------------------|---------------------------------------------------------------------------------|----------------------------------------------|-------------------------------------------------|-------------------------|--------------------------|
| Clinics • Summary info Gluco Me Patients Demo Clinic Patients | 103<br>Patents 103                                                                   |                                                     |                                                                                 |                                              | 6.8<br>Medien HbATic<br>During the last 14 days | 25<br>Open (            | Control Tower events     |
| Personal details                                              | GlucoMe - Pa                                                                         |                                                     |                                                                                 | Search                                       |                                                 |                         |                          |
|                                                               | Name                                                                                 | GlucoMe Patient ID                                  | Estimated HbAlic - Last 3 months<br>[HbAlic change [%] - from 2 weeks ago]<br>0 | #Measurements<br>(Last 14 days)<br>0         | #Hypoglycemias<br>(Last 14 days)<br>0           | 0 AControl Tower events | Assigned to me           |
|                                                               | Daniel Conrad                                                                        | 1015053                                             | 6.8 (0.1)                                                                       | 14                                           | 2                                               | 13                      | Yes                      |
|                                                               |                                                                                      |                                                     |                                                                                 |                                              |                                                 |                         |                          |
|                                                               | Dania Andrade                                                                        | 1014887                                             | 6.5 (0.1)                                                                       | 6                                            | 0                                               | 4                       | Yes                      |
|                                                               | Dania Andrade<br>Davision King                                                       | 1014887<br>1015115                                  | 6.5 (0.1)<br>6.7 (=0.2)                                                         | 6 15                                         | 0                                               | 4                       | Yes<br>Yes               |
|                                                               |                                                                                      |                                                     |                                                                                 |                                              |                                                 | 7                       |                          |
|                                                               | Dawson King                                                                          | 1015115                                             | 67[-02]                                                                         | 15                                           | 2                                               | 7                       | Yes                      |
|                                                               | Dawson King<br>Dario Summers                                                         | 1015115<br>1015011                                  | 67[-02]<br>69[-01]                                                              | 15<br>15                                     | 2                                               | 7                       | Yes<br>Yes               |
|                                                               | Dawson King<br>Dario Summers<br>Daniella Mooney                                      | 1015115<br>1015011<br>1014901                       | 67[-02]<br>69[-01]<br>70[02]                                                    | 15<br>15<br>79                               | 2<br>0<br>0                                     | 7                       | Yes<br>Yes<br>Yes        |
|                                                               | Davison King<br>Darlo Summers<br>Darrislla Mooney<br>Darrion Hudson                  | 1015115<br>1015011<br>1014901<br>1014831            | 6.7 [-0.2]<br>6.8 [-0.1]<br>7.7 [0.2]<br>6.7 [0.3]<br>6.7 [0.3]<br>6.8 [0.2]    | 15<br>15<br>19<br>19<br>18<br>12<br>12<br>13 | 2<br>0<br>0                                     | 10<br>6<br>9<br>9<br>5  | Yes<br>Yes<br>Yes<br>Yes |
|                                                               | Devision King<br>Dario Summens<br>Daniella Mooney<br>Demien Hudson<br>Contez Frazier | 1015115<br>1015011<br>1014001<br>1014831<br>1014804 | 67[-02]<br>68[-01]<br>70[02]<br>67[03]<br>67[03]                                | 15<br>15<br>19<br>18<br>12                   | 2<br>0<br>0<br>0<br>0                           | 7                       | Yes<br>Yes<br>Yes<br>Yes |

(1) A practical summary of all patients who are assigned to you in your clinic/s.

(2) A list of all of the patients with insights on their recent activity and clinical events.

Clicking on any patient's name opens their individual patient page, to view comprehensive data and insights. (3) The Control Tower events column relates to clinical events that may require your intervention. See the *Control Tower* section below.

# Clinic Pages

| Gluco <b>Me</b>      | Dr. Rachel Young |               | Gluco Me                  | Dr. Rachel Young |               |
|----------------------|------------------|---------------|---------------------------|------------------|---------------|
| Clinics –1 •         |                  |               | Clinics                   |                  |               |
| Summary info         | 103<br>Patients  | 103<br>Active | Manage clinics            | 103<br>Patients  | 103<br>Active |
| Gluco Me Patients    |                  |               | Demo Clinic -1<br>GlucoMe |                  |               |
| Demo Clinic Patients |                  |               | Demo Clinic Patients      |                  |               |
| Personal details     |                  |               | Personal details          |                  |               |
|                      | GlucoMe - F      | Patients      |                           | GlucoMe -        | Patients      |

(1) Select a clinic from the Clinics drop-down menu to access the DDC's full suite of management tools.

# Dashboard

| inic Clinic +        | emo Clínic (Demo)           A         638 Patients                                                                                                    |                                                         |                                   |                                                                                    |                                          | A Do: Rachel     Act Partie                    |
|----------------------|----------------------------------------------------------------------------------------------------|---------------------------------------------------------|-----------------------------------|------------------------------------------------------------------------------------|------------------------------------------|------------------------------------------------|
| htoard<br>trol Tower | 23 %<br>Uncontrolled patients<br>Lieb HBARc above 7                                                                                                    | 79 x<br>Compliant potients<br>Measured in the past week | 18<br>Severe hypo<br>Last 14 days |                                                                                    | 7.2 %<br>Median lab HbAlic               | 38<br>Open Control Tower events                |
| siones<br>Af         | HAAt distribution chart<br>- non<br>- non and<br>- non and<br>- | 45<br>35                                                |                                   | HbAlc trend chart                                                                  | 1. 1. 1. 1. 1. 1. 1. 1. 1. 1. 1. 1. 1. 1 | Mar Han Hon Hon Hon Hon Hon Hon Hon Hon Hon Ho |
|                      | * Last lub result for each pattern<br>Gender<br>Mare KD                                                                                                    |                                                         | Show patients $\rightarrow$       | * Last lab result for each patient Diabetes type Productes (0)                     |                                          |                                                |
| ber: 2.2.15          | e conse kol<br>Noviele 80                                                                                                    | 475 days                                                |                                   | Constantional (2) Yepe 130 LAON IS Yepe 130 LAON IS Yepe 2408 MoDP 10 Horveloe (4) | 9 200<br>77%                             |                                                |

(1) An overview of current clinic status and key insights on the clinic's patient population.

(2) Charts displaying additional information and insights. Where indicated, you can drill down to view different time periods and relevant patient lists.

(3) Add a new patient to the clinic. Click this button and follow the instructions.

## Control Tower

# Effectively managing and prioritizing care for a population of diabetes patients.

The default view shows all patients in the clinic who may require clinical intervention – those assigned to you (indicated with a star) as well as those assigned to other clinic staff.

The list order is sorted automatically according to severity and quantity of related events, and can easily be filtered to view specific types of notification.

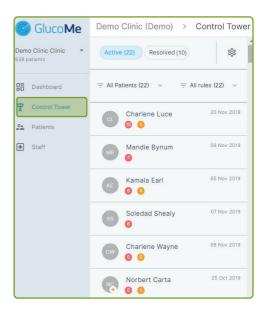

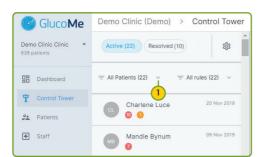

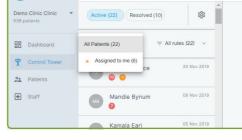

Demo Clinic (Demo) > Control Tower

GlucoMe

(1) Click on the arrow to view only those patients assigned to you.

### **Control Tower Rules**

(2) Click on the settings cog to view and edit Control Tower rules, which generate the Control Tower events and notifications for patient prioritization and management.

(From the patient page these rules can also be adjusted on an individual patient level. See *Managing Patient Events* below.)

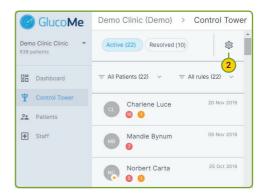

#### Control Tower rules:

#### Clinical:

Low on strips - Rule settings New message from patient - (inactive) Rule settings New recommendation - Rule settings No measurements plan - Rule settings No treatment plan - Rule settings

#### Compliance:

No HbA1c lab result - more than 180 days Rule settings No measurements - more than 14 days Rule settings

#### Efficacy:

High HbA1c - above 7.5 (inactive) Rule settings Recurring Hyperglycemia - above 180 Rule settings Severe hyperglycemia - above 400 Rule settings Very high HbA1c - above 10 Rule settings

#### Safety:

Hypoglycemia - below 70 Rule settings Low\_Fasting\_glucose - below 90 Rule settings Low Post prandial glucose - below 90 Rule settings

#### **Managing Patient Events**

| GlucoMe                    | GlucoMe (Demo) > 0        | Control Tower |                                                                                                    | â                     | 🋔 Dr. Rachel Young 🕶       |
|----------------------------|---------------------------|---------------|----------------------------------------------------------------------------------------------------|-----------------------|----------------------------|
| GlucoMe Clinic •           | Carina Lozano<br>2 1      | 28 Dec 2019   | Janet Barton<br>GlucoMa ID: 36/2555 View This 22                                                                                                    |                       | E È X<br>Message Log Close |
| Dashboard                  | An Carbajal<br>2          | 29 Dec 2019   | L 1204125485<br>Diagnosti di antici di antici di antici di antici di antici di antici di antici di antici di antici di antici<br>di antici di antici di antici di antici di antici di antici di antici di antici di antici di antici di antici di<br>di antici di antici di anti | а вмі нь/<br>27.8 7.4 |                            |
| Control Tower     Patients | Allison Caddell           | 27 Dec 2019   | Active events (4)                                                                                                    |                       | Resolve all                |
| Staff                      | Janet Barton              | -3°c 2019     | Severe hypoglycemia<br>Glucose measurement below 54 mg/dl                                                                                                    |                       | RESOLVE                    |
|                            | Adria Solum  Adria Solum  | 29 Dec 2019   | 27 Dec 2019 - 0- 46 mg/al 07:34 PM                                                                                                    |                       |                            |
|                            | Aline Everett             | 26 Dec 2019   | Hypoglycemia<br>Glucose measurement below 70 mg/dl                                                                                                    |                       | RESOLVE                    |
|                            | Ellis Lamb                | 26 Dec 2019   | 29 Dec 2019 67 mg/al 09:26 PM                                                                                                    |                       |                            |
|                            | Briana Byrd<br><b>0 0</b> | 29 Dec 2019   | 28 Dec 2019 - 0 - (58 mg/al 03:12 PM - (68 mg/al 07:31 PM                                                                                                    |                       |                            |
| rsion number: 2.2.15       | Arnita Mcinnis            | 29 Dec 2019   | SHOW PREVIOUS EVENTS                                                                                                    |                       |                            |

×

- (3) Select a patient to view their Control Tower event details.
- (4) Each open event is specified with its values and time stamp.
- (5) If available, click on SHOW PREVIOUS EVENTS to see similar past events.

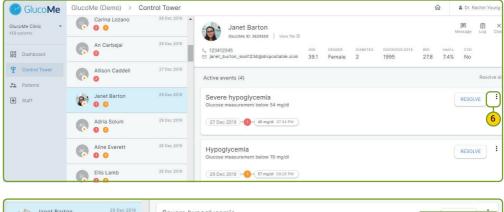

|    | Janet Barton     3 | 29 Dec 2019 | Severe hypoglycemia<br>Glucose measurement below 54 mg/dl | Ê | Resolution protocol |
|----|--------------------|-------------|-----------------------------------------------------------|---|---------------------|
| AS | Adria Solum  2     | 29 Dec 2019 | 27 Dec 2019 46 mg/di 07:34 PM                             | 9 | Supporting data     |
| AĘ | Aline Everett      | 26 Dec 2019 | Hypoglycemia<br>Glucose measurement below 70 mg/dl        | 荘 | Edit rule           |

- (6) Some clinics may enable additional patient management tools. When applicable, click on the three dots and view tools that may include:
  - The **Resolution protocol**, which your clinic has customized for each type of event, guiding you through the next steps in treating the patient.
  - · Supporting data, providing the clinical background to the event in graph form.
  - · Add comment about event, to add a note in the patient's log in reference to the event.
  - Edit rule to adjust the Control Tower rule for the specific patient.

| 🕝 Gluco Me                       | GlucoMe (Demo) > C   | ontrol Tower |                                                                                                    | Dr. Rachel Young              |
|----------------------------------|----------------------|--------------|----------------------------------------------------------------------------------------------------|-------------------------------|
| GlucoMe Clinic •<br>459 patients | Carina Lozano<br>2 1 | 28 Dec 2019  | Janet Barton<br>GlucoMa ID: 3629558 View file 13                                                                        |                               |
| Dashboard                        | An Carbajal          | 29 Dec 2019  | C, 1294125485 AGE GENDER DIABETES DIADNOSISIDATE<br>ES jarver, Durton, Janet Statigenegicatación dom 39,1 Female 2 1995 | вмі ньате суд<br>27.8 7.4% No |
| T Control Tower                  | Allison Caddell      | 27 Dec 2019  | Active events (4)                                                                                                    | Resolve a                     |
| Patients                         | Janet Barton         | 29 Dec 2019  | Severe hypoglycemia<br>Glucose measurement below 54 mg/dl                                                               | 9-RESOLVE :                   |
|                                  | Adria Solum          | 29 Dec 2019  | 27 Dec 2019 46 mg/di 07:34 PM                                                                                           |                               |
|                                  | Aline Everett  2     | 26 Dec 2019  | Hypoglycemia<br>Glucose measurement below 70 mg/dl                                                                      | RESOLVE                       |
|                                  | Ellis Lamb           | 26 Dec 2019  | 29 Dec 2019 57 mg/dl 09:26 PM                                                                                           |                               |

(7) Message the patient or relevant caregivers who have been added to the patient's profile, directly from the Control Tower. (8) Add notes in the patient log.

(9) Once all necessary actions for a specific event have been taken or the resolution protocol followed, click **RESOLVE** to remove the event from the list of active events.

## Patients

This clinic page provides a list of all patients in the clinic who are assigned to you and to other clinic staff.

The list provides a clear view of which clinical staff is assigned to each patient, as well as important information such as the number of measurements the patient performed in the last week, the number of Control Tower events and the date of the patient's last digital visit.

Clicking on each patient will open their patient file.

| GlucoMe         |                |                                            |                          |                         |                    |                   |        |               |
|-----------------|----------------|--------------------------------------------|--------------------------|-------------------------|--------------------|-------------------|--------|---------------|
| Olinic Clinic 👻 | 638 Patients   |                                            |                          |                         |                    |                   |        | + ADD PATIENT |
| ashboard        | Patients       |                                            |                          |                         |                    |                   |        |               |
| ontrol Tower    | Search         | ٩                                          |                          |                         |                    |                   |        |               |
| atients         | Name           | Communication                              | Measurements<br>(7 days) | Control Tower<br>events | Last digital visit | Physicians        | Nurses | Dietitians    |
| taff            | Darnell States | darent_states_PT7776jidepostates.c         | 9                        | 6                       | Nov 18 2018        | Dr. Stan Paden    |        |               |
|                 | David Adamek   | devid.adames.3707375gidispectation.s       | 7                        | 6                       | Oct 18 2018        | Dr. Nadia Hill    |        |               |
|                 | Deandre Pauly  | desentes, pr. Ay, MTOTT Topological states | 6                        | 4                       | Nov 18 2018        | Dr. Waylon Dalton |        |               |
|                 | Deann Cousins  | desen.courre.RT03376.patigantation         | 6                        | 6                       | Nov 18 2018        | Dr. Nadia Hill    |        |               |
|                 | Delmy Kreps    | denny. Amps. 2017/2716/pdfspanialas.com    | 10                       | 6                       | Oct 18 2018        | Dr. Genny Ebel    |        |               |
|                 | Derrick Twine  | develor, Junes, 2017/270/pdfspeciality.c., | 9                        | 6                       | Nov 18 2018        | Dr. Jessie Barkan |        |               |
|                 | Donnald Coble  | donne.colde.PDTTTtgplesportable.c          | 6                        | 4                       | Oct 18 2018        | Dr. Jessie Barkan |        |               |
|                 | Donnie Behrens | dones.Leters.RT775paspectate.              | 7                        | 6                       | Oct 18 2018        | Dr. Nadia Hill    |        |               |
|                 | Donnie Coble   | donnen.cobie.2021Tbijsdrapestable.com      | 6                        | 3                       | Nov 18 2018        | Dr. Genny Ebel    |        |               |
|                 | Dror Zohar     | publicity/cplucomegalisportable.com        | 0                        | 4                       |                    |                   |        |               |
|                 |                | Previous                                   | Page 3                   | of 13                   |                    | 10 rows 🔻         |        | Next          |

## Troubleshooting

| Problem                                         | Possible Causes                                                                                                    | Solution                                                                                                    |
|-------------------------------------------------|----------------------------------------------------------------------------------------------------|----------------------------------------------------------------------------------------------------|
| User has been logged out.                       | As a HIPAA compliant platform,<br>a user session is timed out<br>automatically if you have not<br>been active in the system for 25<br>minutes or more. | Log in again to regain access to the system.                                                                                                    |
| User cannot log in.                             | User name or password might be incorrect.                                                                                                    | Provide your username and click<br>on <b>Forgot your password?</b><br>Follow the instructions to create a<br>new password.<br>If login is still not successful, |
|                                                 |                                                                                                    | contact your administrator.                                                                                                    |
| A patient is not found in the list of patients. | Patient may not have been added to the clinic.                                                                                                    | Click on the blue <b>ADD PATIENT</b><br>button in the clinic dashboard and                                                                                      |
|                                                 | Patient may be connected to a different clinic / not assigned to you.                                                                                  | follow the instructions to add the<br>patient to the clinic, or contact your<br>administrator.                                                                  |

| Problem                                                                         | Possible Causes                                                                                                    | Solution                                                                                                    |
|---------------------------------------------------------------------------------|----------------------------------------------------------------------------------------------------|----------------------------------------------------------------------------------------------------|
| A patient's details are<br>missing in their patient<br>page.                    | The patient's details were not<br>provided or were inserted into the<br>system incorrectly.                                                               | Go to the <b>Personal details</b> section<br>of the patient's page, click on <b>Edit</b><br>and add the relevant information.<br>Contact your administrator if you<br>do not have authorization to edit<br>the patient's details. |
| A patient's blood glucose<br>measurements are not<br>shown in the patient page. | The patient is not tagging their measurements.                                                                                                    | Check the <b>Measurements-Tabular</b><br>chart in the patient's page where<br>untagged measurements appear.                                                                                                    |
|                                                                                 | A patient file may be duplicated.                                                                                                    | Check the <b>Measurements-Tabular</b><br>chart in the patient's page where<br>untagged measurements appear.                                                                                                    |
|                                                                                 | The patient's glucometer is not<br>connected and/or synced with<br>their GlucoMe mobile app.<br>OR<br>The patient is not adding<br>measurements manually. | Guide your patient on how to<br>connect their glucose meter with<br>their mobile phone, how to add<br>measurements manually, and<br>how to tag measurements in the<br>GlucoMe app.                                                |

## Note:

The GlucoMe platform (GlucoMe mobile app and GlucoMe Digital Diabetes Clinic) is intended for management of diabetes treatment only, and is not intended to be used as an emergency response solution.

GlucoMe Ltd. does not offer medical advice or diagnoses, or engage in the practice of medicine.

Any medical advice to patients must be determined by and is the sole responsibility of a qualified healthcare provider who is familiar with the individual patient's unique personal and medical profile.

All names and data shown in the DDC illustrations in this document are fictional. Any resemblance to actual persons, living or deceased, or to actual events is purely coincidental.

Do you still need help? Contact your local representative or your clinic Contact us at: support@glucome.com